## Stochastic immigration-emigration process: Equilibrium distribution

## **Simulation by C**

```
In[217]= SetDirectory["/Users/takasu/home/情報科学科の仕事/講義/平成26年度/H26 大学院講義/Immigration model/
Out[217]= /Users/takasu/home/情報科学科の仕事/講義/平成26年度/H26 大学院講義/Immigration
         model/immigration-migration/DerivedData/immigration-migration/Build/Products/
         Development
In[218]:= data = ReadList["data-eqm", Real];
      len = Length[data]max = Max[data]Out[219]= 100 000
Out[220]= 27.
In [221]: = g1 = Histogram[data, {0, max, 1}, "PDF"]0.35
      0.30
      0.250.20Out[221]=
      0.150.100.051015
                                                 20
                                                           25
In[222]:= mean = Apply[Plus, data] / len
Out[222]= 1.99285
ln[223]: variance = Apply[Plus, (data - mean) ^2] / len
Out[223]= 5.98384
In[224]:= para = {a \rightarrow 0.2, b \rightarrow 0.3}
Out<br>[224]= \{a \to 0.2, b \to 0.3\}ln[225]:= distAnalytic = (a/b) ^n (b - a) /b /. para
Out[225]= 0.333333 \times 0.666667^{n}
```
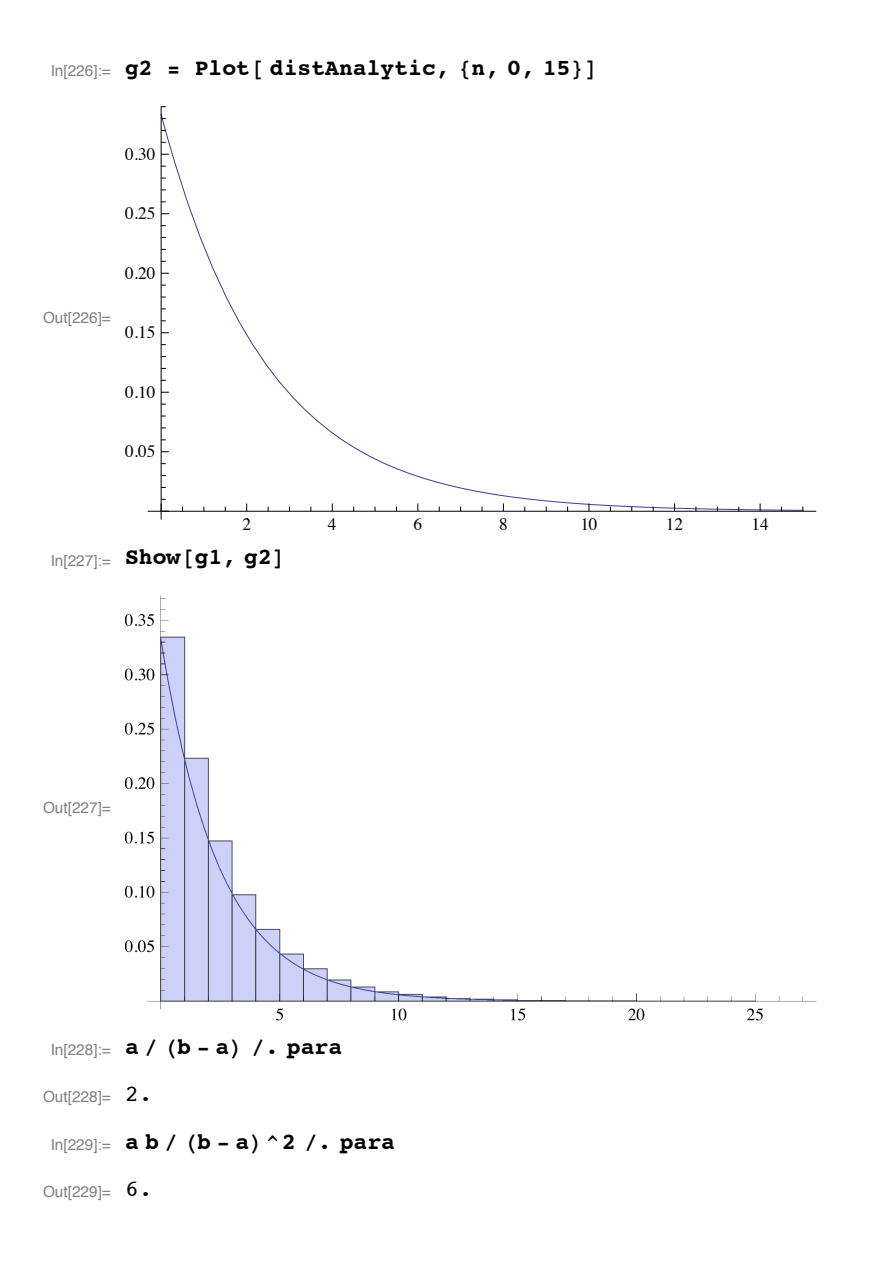